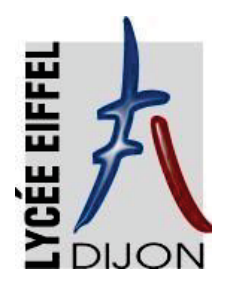

# **Année scolaire 2024 - 2025 Inscription en Première STI2D**

### **Le préalable à une inscription en première STI2D à EIFFEL est une affectation en première STI2D à EIFFEL, cette condition est incontournable**.

#### **Pièces à joindre au dossier d'inscription :**

- La fiche d'inscription pour l'année scolaire 2024-2025
- 1 copie de la carte d'identité de l'élève (**agrafée au dos de la fiche d'inscription**)

La fiche «Infirmerie» + 1 photo

- La fiche «Intendance» + 1 photo +1 RIB agrafé en bas au centre
- + le chèque de demi-pension (élèves au ticket)
- Le coupon relatif à l'autorisation de sortie des élèves
- La décision d'aménagement d'examen au DNB (uniquement pour les élèves qui ne l'auraient pas fournie en seconde)
- Pour les élèves souhaitant être dans la même classe : une demande écrite indiquant le **motif de la demande**. Cette demande sera étudiée par la direction et n'a pas de caractère obligatoire. Aucune demande écrite ne sera prise en compte si celle-ci est faite au mois de septembre.

Les parents souhaitant évoquer des situations particulières pourront prendre contact avec l'infirmière (PAP, PAI…) ou les CPE au 03 80 60 42 12.

#### **N.B. : Prêt gratuit de manuels des enseignements obligatoires** :

Les livres seront remis à la rentrée scolaire, selon les modalités qui seront précisées par le professeur principal. Ne sont fournis que les livres correspondant aux enseignements obligatoires, à l'exclusion des options facultatives, des cahiers d'exercices, des dictionnaires

#### **Le rapport de stage de fin d'année de seconde sera à rapporter au professeur principal de la classe de première en début d'année.**

#### **Modalités de retour du dossier d'inscription** :

Le dossier, sous pli, est à transmettre pour **le 11 juillet 2024 au plus tard** :

- · Par dépôt directement à **l'accueil du lycée**
- · par voie postale au lycée, à l'adresse ci-dessous

#### **Lycée Gustave EIFFEL**

**15, avenue Champollion BP17430 21074 DIJON Cedex**

#### **Tél. : 03 80 60 42 12**

**Courriel : 0211033J@ac-dijon.fr**

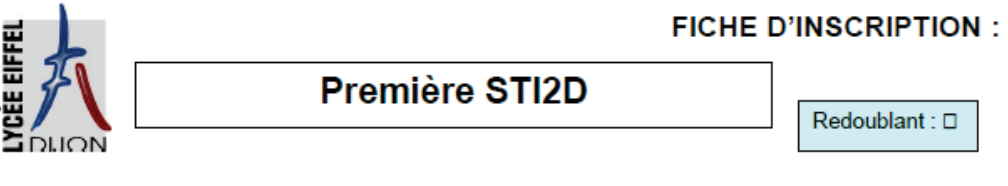

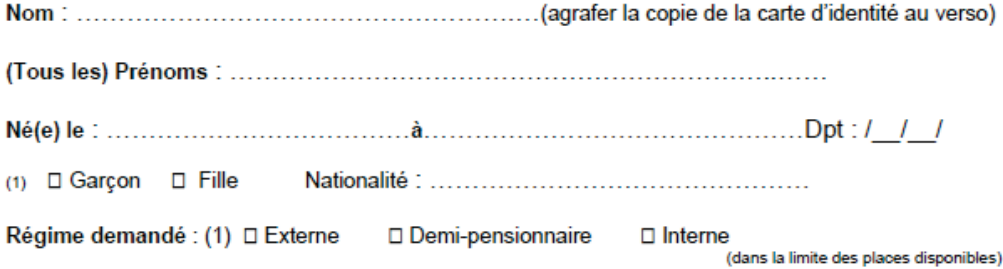

Scolarité:

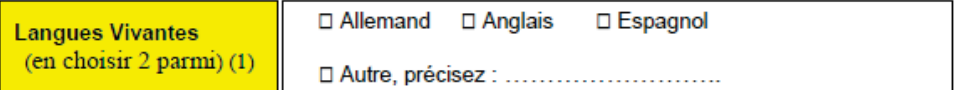

#### **Enseignement facultatif:**

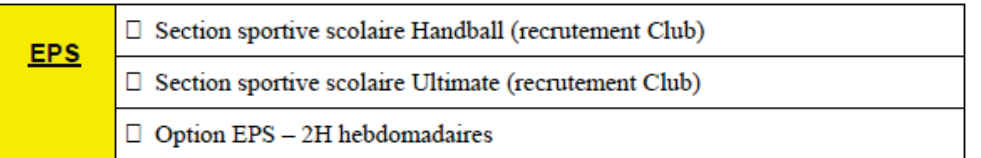

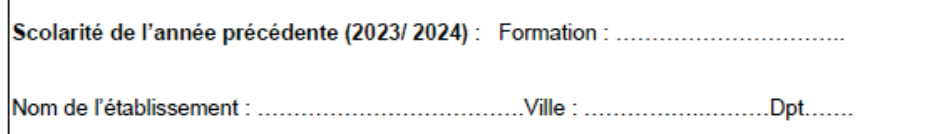

(1) Cocher la (les) case(s) correspondante(s).

#### **ANNÉE SCOLAIRE: 2024 / 2025**

#### SITUATION DES REPRÉSENTANTS LÉGAUX

#### Représentant légal 1

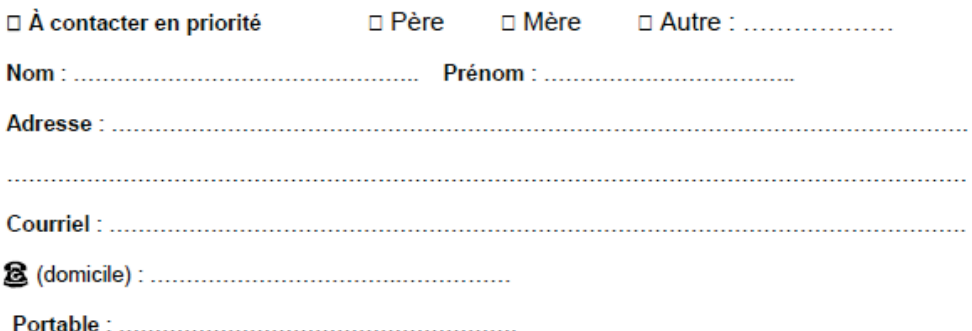

Accepte les SMS pour être informé(e) en temps réel des absences et autres événements importants ou urgents concernant la scolarité de son enfant : □ oui □ non

Autorise à communiquer son adresse postale et son courriel aux associations de Parents d'élèves siégeant au Conseil d'administration : □ oui □ non

Profession et Catégorie Sociale : code / / / Voir la liste des PCS (jointe)

#### Représentant légal 2

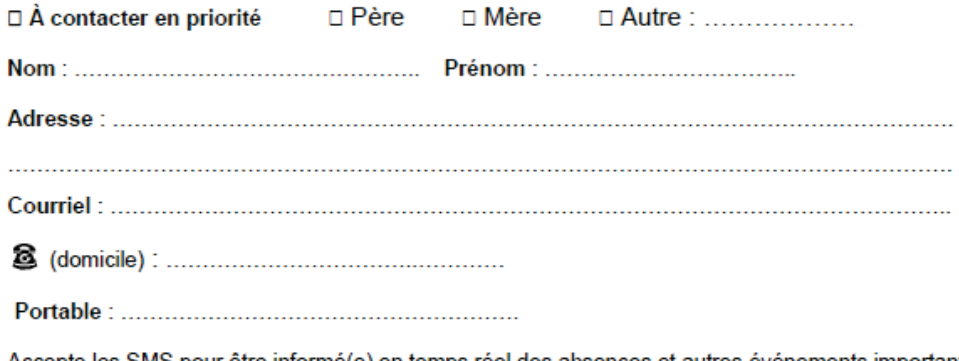

Accepte les SMS pour être informé(e) en temps réel des absences et autres événements importants ou urgents concernant la scolarité de son enfant : □ oui □ non (1)

Autorise à communiquer son adresse postale et son courriel aux associations de Parents d'élèves siégeant au Conseil d'administration : □ oui □ non (1)

Profession et Catégorie Sociale : code / / / Voir la liste des PCS (jointe)

Date: .................... Signature(s) du (des) représentant (s) ou Signature de l'élève majeur

## **Professions et Catégories Sociales - PCS**

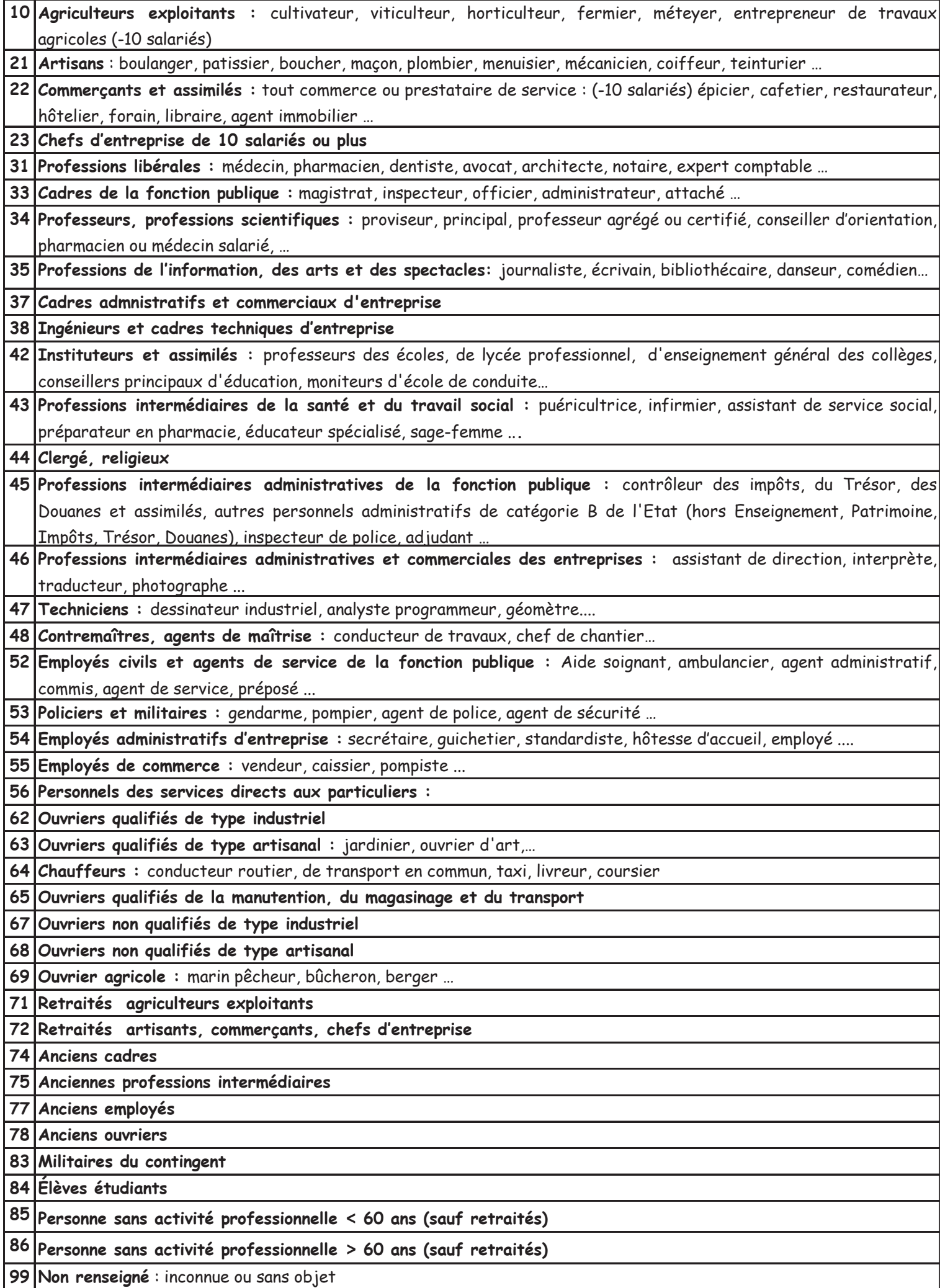

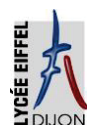

 **L Y C É E G U S T A V E E I F F E L**

## **CALENDRIER ET HORAIRES DE RENTRÉE ANNÉE SCOLAIRE 2024 / 2025**

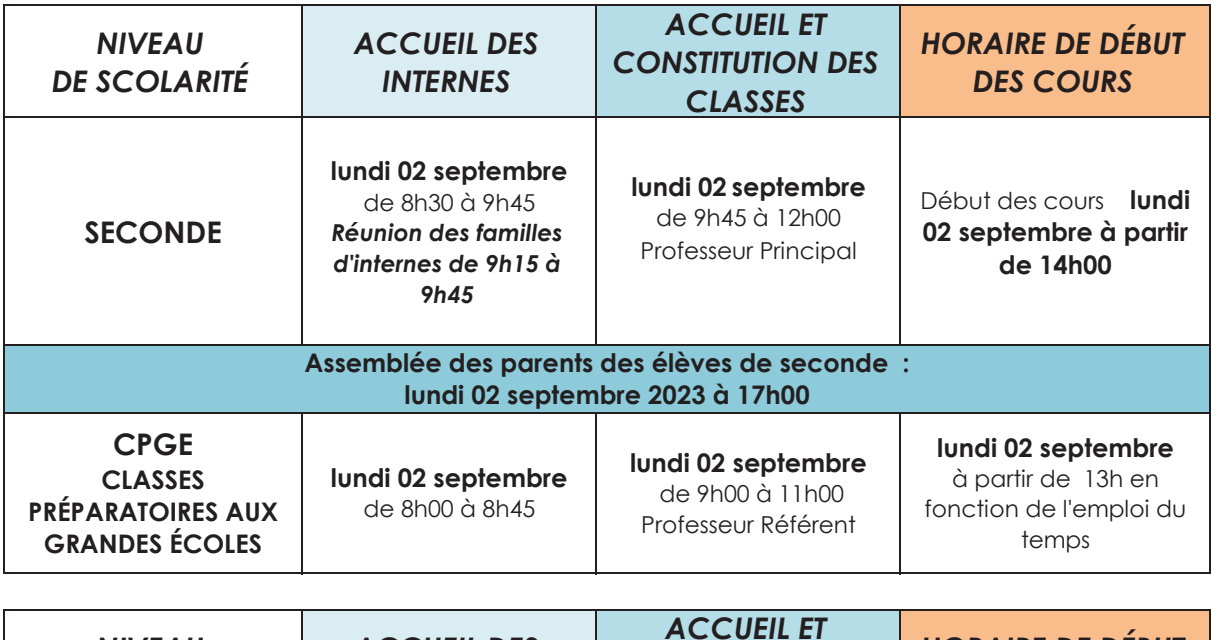

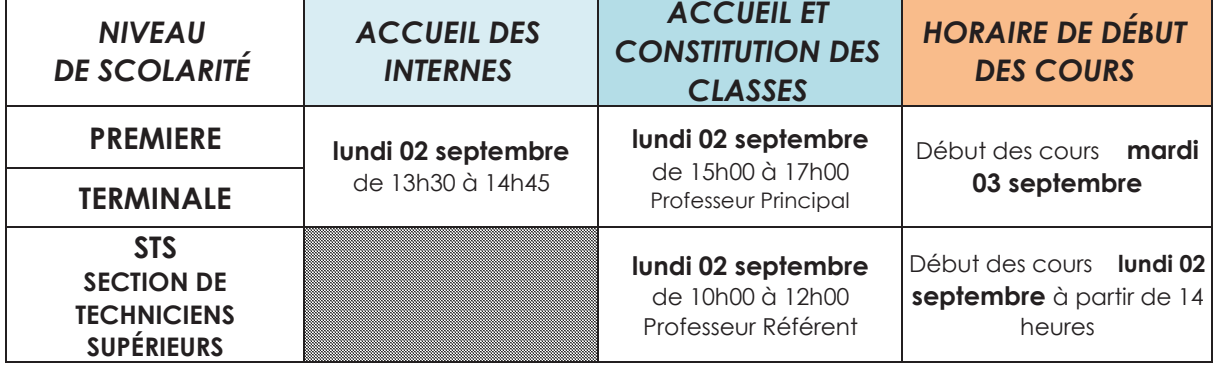

**Le Proviseur**

15, avenue Champollion - BP17430 - 21074 DIJON Cedex

## ANNÉE SCOLAIRE 2024 – 2025

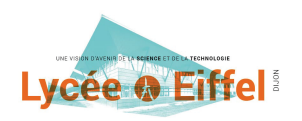

## Lycée © Eiffel<sup>®</sup><br>FICHE INTENDANCE

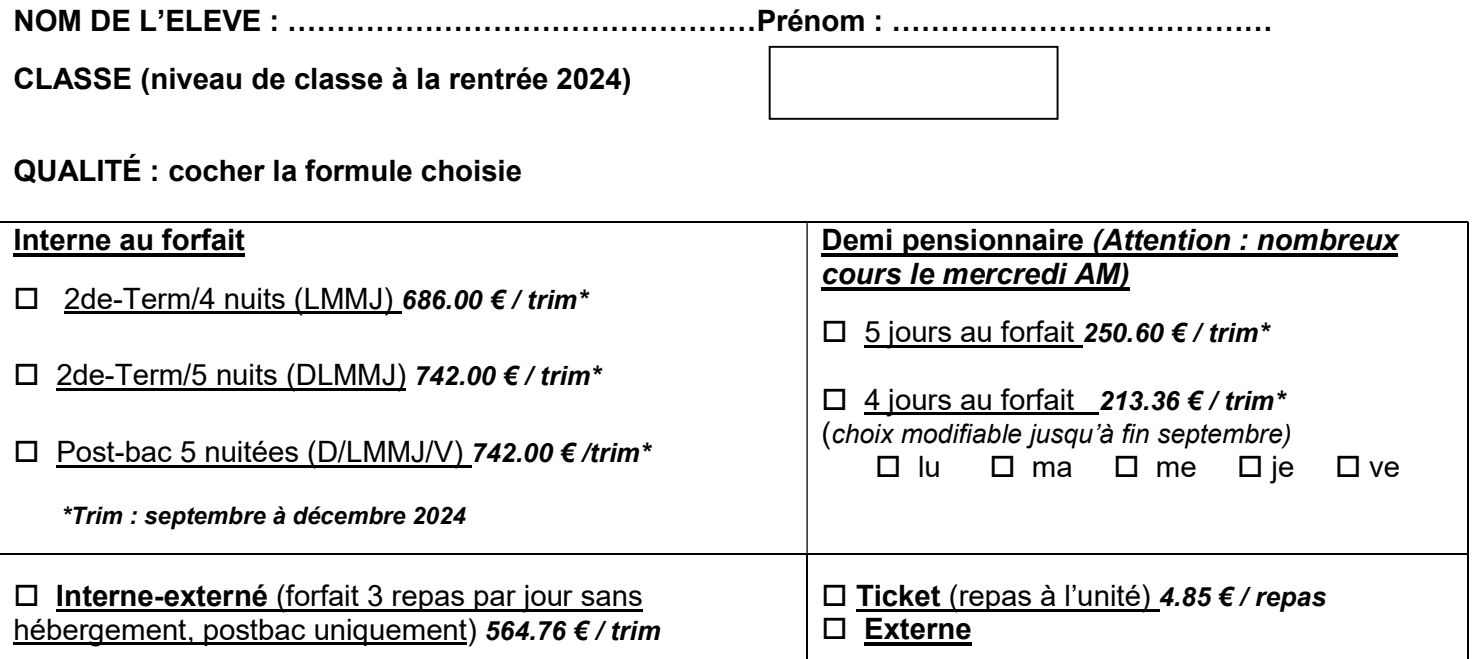

Attention : tout trimestre au forfait est dû dans sa totalité.

Les changements de qualité peuvent se faire, sur autorisation du chef d'établissement, AU COURS DU 1er TRIMESTRE, à l'adresse gest.0211033j@ac-dijon.fr

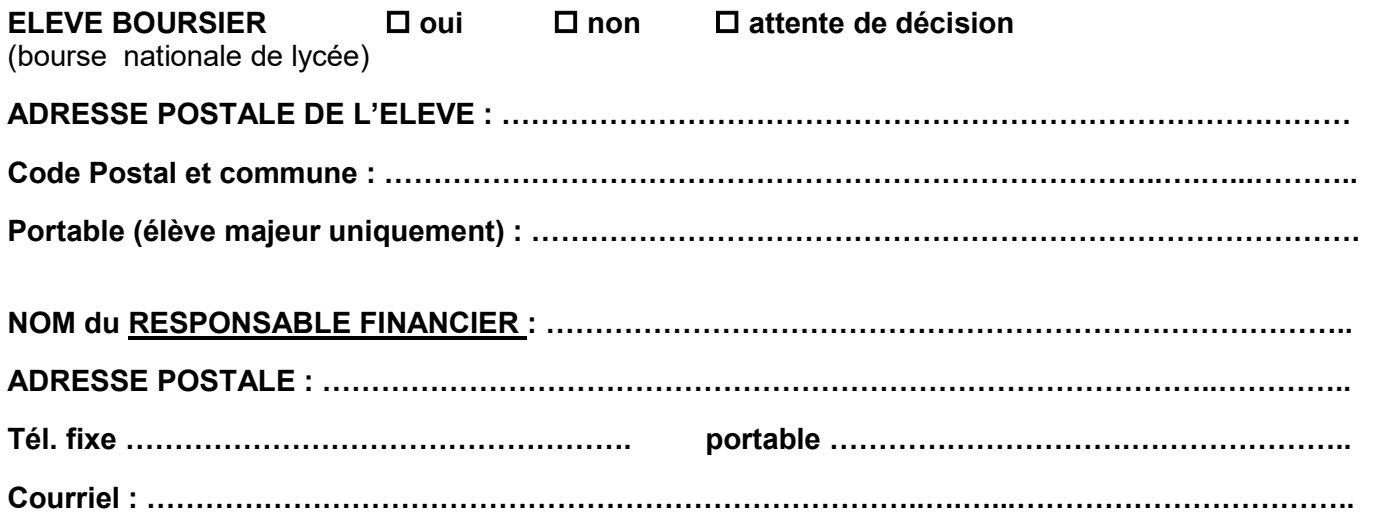

Souhaitez-vous recevoir tous les documents relatifs à votre enfant (factures, notifications de bourse, relances factures...) par mail ?  $\Box$  oui  $\Box$  non

En cas de séparation ou de divorce, l'application de facturation ne permet pas le partage des frais scolaires. Les factures trimestrielles seront adressées au représentant financier ci-dessus, à charge pour les parents de s'en répartir ensuite le règlement.

Relevé d'identité bancaire du responsable financier uniquement à joindre obligatoirement pour le paiement des bourses ou tout remboursement

## FONCTIONNEMENT DU SERVICE DE RESTAURATION ET D'HEBERGEMENT

L'accès à la restauration se fait avec le QR code disponible sur le téléphone avec l'application Myturboself – après inscription

## ÉLÈVES AU FORFAIT (INTERNES / DP)

- Les factures sont trimestrielles (octobre février avril)
- Le paiement se fait à réception de la facture :
	- via le télépaiement https://teleservices.education.gouv.fr/eds/accueil
	- par chèque à l'ordre de l'agent comptable du lycée Eiffel
	- à l'intendance du lycée (CB ou espèces)
- Un paiement échelonné est possible sur demande par mail à gest.0211033j@ac-dijon.fr

## ÉLÈVES AU TICKET

La réservation préalable des repas est obligatoire via l'application MyTurboself disponible sur smartphone ou sur le site du lycée.

La réservation se fait après inscription (avec le numéro de la carte de self) sur l'application avec un identifiant et un mot de passe. Le repas doit être réservé au plus tard la veille jusqu'à minuit. Il est conseillé de réserver sur plusieurs jours à l'avance.

- · Le compte de restauration de l'élève doit être approvisionné dès la rentrée : joindre obligatoirement un chèque de 48.50 € - soit 10 repas – encaissé dès réception
- En cas de départ définitif, la somme restant sur le compte sera remboursée par virement bancaire
- · Modalités pour créditer le compte :

- Par CB sur l'application Myturboself (sur smartphone ou via le site du lycée)

- Par virement IBAN : FR76 1007 1210 0000 0010 0506 082 / BIC : TRPUFRP1

- Par chèque libellé à l'ordre de l'agent comptable du lycée Gustave Eiffel et déposé au service de l'intendance

## FONDS SOCIAL LYCÉEN

 Les familles, les élèves rencontrant des difficultés pour faire face aux dépenses de scolarité et de vie scolaire sont invités à contacter tout au long de l'année le service de l'Intendance, par téléphone, mail gest.0211033j@ac-dijon.fr, sur place et/ou l'assistante sociale (Mme KONATÉ) afin de constituer un dossier de demande d'aide (directe ou prestation en nature).

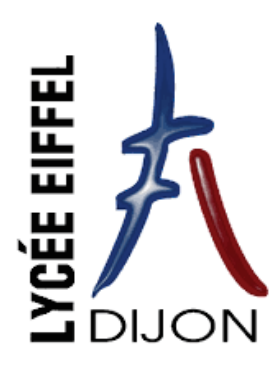

## **INSCRIPTION INTERNAT 2024/2025**

AUX PARENTS DE SECONDE ET PREMIERE STI2D

Vous habitez loin du lycée et vous demandez l'internat au lycée Eiffel pour votre enfant.

Votre demande sera étudiée lors d'une commission qui se réunira début juillet. Vous aurez **une réponse téléphonique avant le 12 juillet** pour vous préciser les résultats d'admission à l'internat.

Les critères d'admission à l'internat sont les suivants :

- Les ressources de la famille (ex : élève boursier,)
- L'éloignement géographique (ex : temps de transport, mode de transport, …)
- Situation familiale particulière (à préciser par une demande écrite circonstanciée)

Nous insistons sur le fait que :

- 1. L'internat est un **service rendu** et **non un droit**.
- 2. Le chef d'établissement est responsable de votre enfant sur le temps de l'internat. Il peut donc décider d'éventuels changements de dortoir ou de chambre si la situation le nécessite.
- 3. L'admission à l'internat implique le **respect strict des horaires et de tous les termes du règlement intérieur**. Toute infraction à ce règlement sera sanctionnée.

Fournitures à apporter le jour de la rentrée : couette, housse de couette, oreiller, taie, cadenas pour l'armoire.

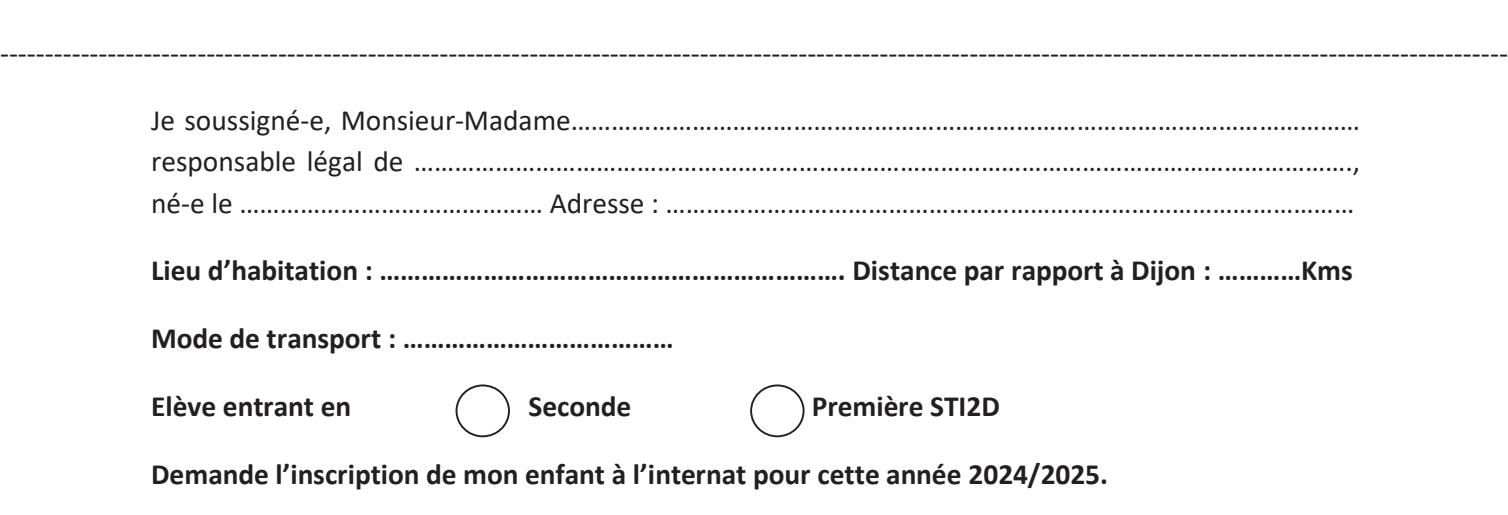

La Direction

#### Établissement scolaire : Lycée Gustave Eiffel - Dijon (24/25)

**Classe:** 

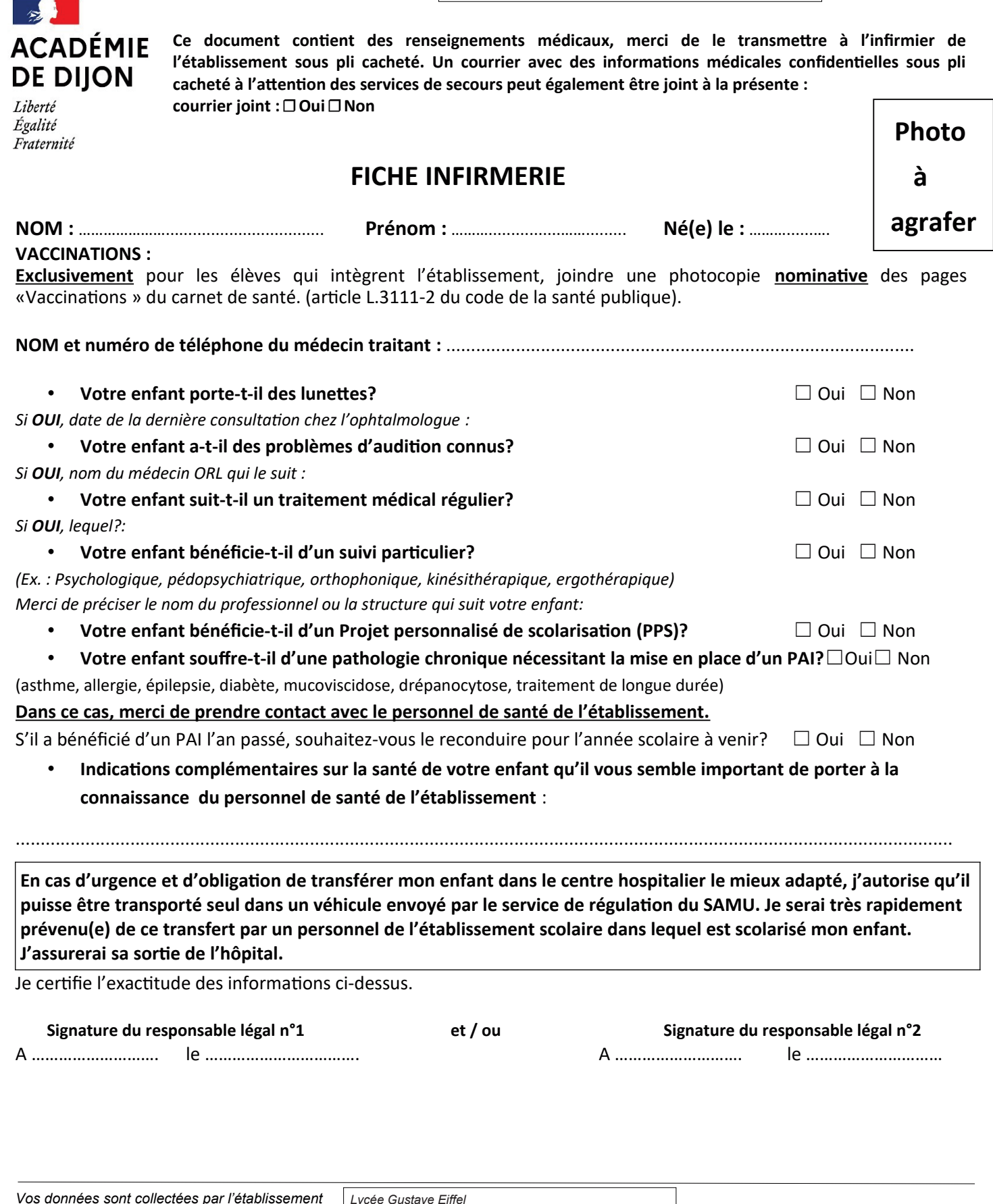

Le responsable de traitement est le chef d'établissement. Les informations personnelles collectées serviront à alimenter les traitements suivants : informer les personnels de santé de l'établissement et . le cas échéant ceux des services de secours des problèmes de santé de l'élève.D'autres traitements de données à caractère personnel sont susceptibles d'être mis en œuvre par l'établissement et feront l'objet d'une information ultérieure par le chef d'établissement. Conformément aux dispositions issues du règlement européen à la protection des données à caractère personnel et à la nouvelle loi informatique et libertés, vous disposez d'un droit d'accès, d'opposition, de rectification, de limitation et d'effacement aux données. Pour exercer ces droits et pour toute question relative aux traitements des données de votre enfant (si l'élève est mineur), vous pouvez contacter le délégué à la protection des données par voie électronique dpd@region-academique-bourgogne-franche-comte.fr ou postale : Rectorat de la région académique Bourgogne-Franche-Comte - Délégué à la protection des données - 10 rue de la Convention - 25030 BESANCON Cedex. Si vous estimez, après avoir contacté le chef d'établissement ou le délégué à la protection des données que vos droits à la protection des données personnelles ne sont pas respectés, vous pouvez adresser une réclamation auprès de la CNIL, 3 place de Fontenoy, TSA80715, 75334 PARIS CEDEX07 ou sur https://www.cnil.fr/fr/plaintes .Cette fiche est conservée pendant 2 ans par l'établissement et sera détruite (BO du 16 juin 2005 relatif à l'archivage).

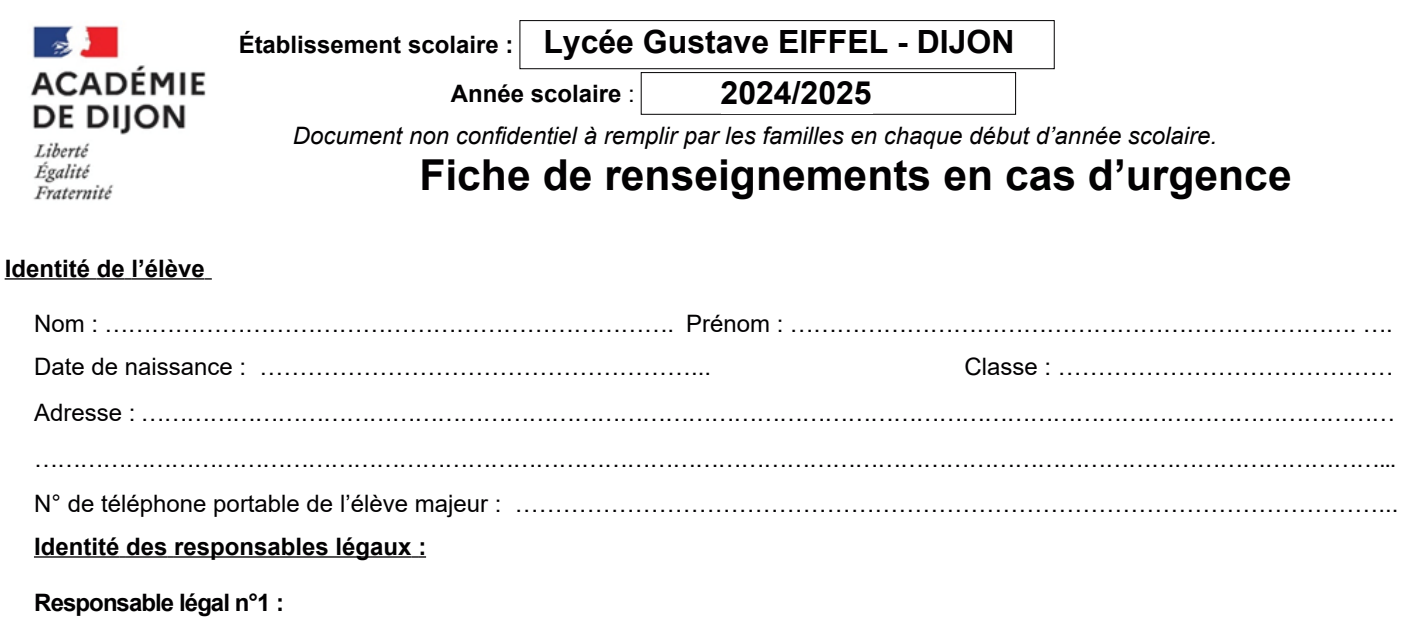

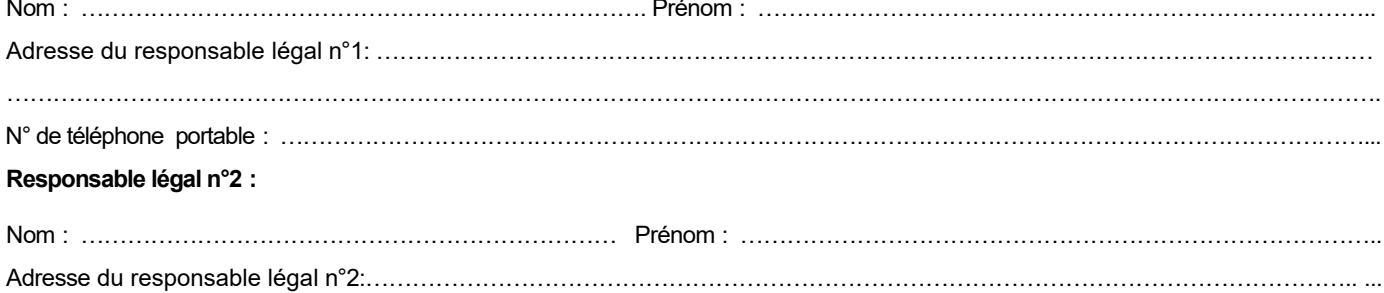

#### En cas d'accident, l'établissement s'efforce de prévenir les responsables légaux le plus rapidement possible.

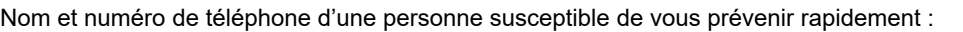

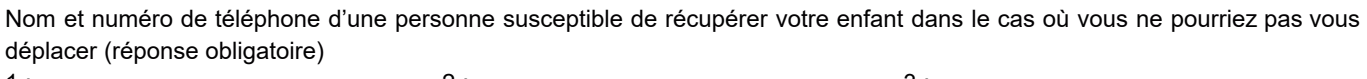

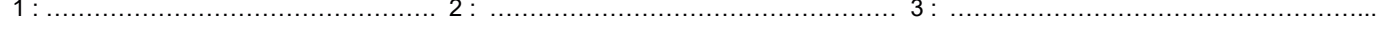

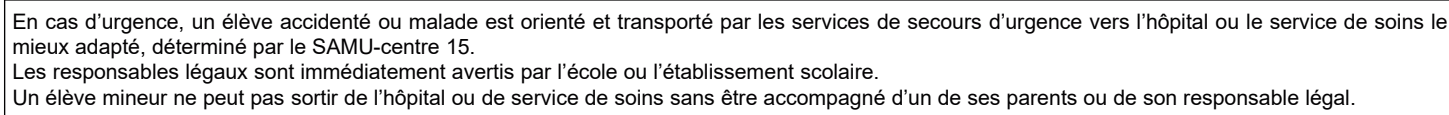

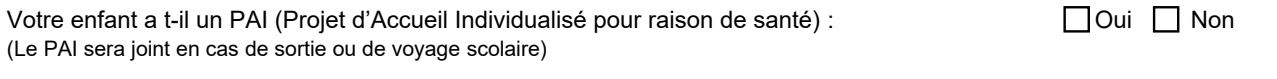

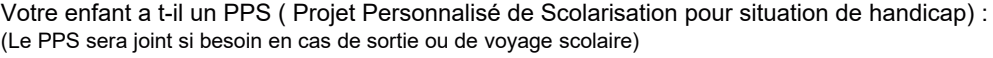

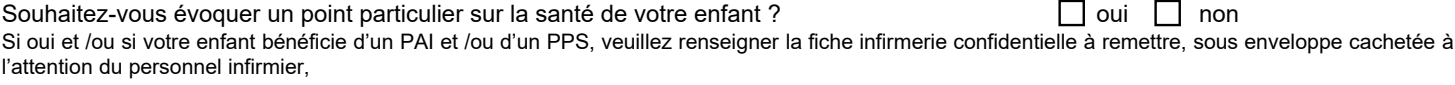

Lors de la 1ère inscription dans l'établissement, merci de fournir la photocopie des vaccinations avec la fiche infirmerie confidentielle, sous enveloppe cachetée à l'attention de personnel infirmier de l'établissement,

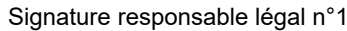

Signature responsable légal n°2

 $\Box$ oui  $\Box$  non

Vos données sont collectées par l'établissement Lycée Gustave EIFFEL - DIJON Le responsable de traitement est le le chef d'établissement. Les informations personnelles collectées serviront à alimenter les traitements suivants : informer les personnels de santé de l'établissement et , le cas échéant ceux des services de secours des problèmes de santé de l'étève.D'autres traitements de données à caractère personnel sont<br>susceptibles d'être mis en œuvre par l'établissement et requement européen à la protection des données à caractère personnel et à la nouvelle loi informatique et libertés, vous disposez d'un droit d'accès, d'opposition, de rectification, de limitation et d'effacement aux données. Pour exercer ces droits et pour toute question relative aux traitements des données de votre enfant (si l'élève est mineur), vous pouvez contacter le délégué à la protection des données par voie électronique documente de la contention des données par voie électronique documente bourgogne-franche-comte fr ou postale : Rectorat de la<br>régi contacté le chef d'établissement ou le délégué à la protection des données que vos droits à la protection des données personnelles ne sont pas respectés, vous pouvez<br>adresser une réclamation auprès de la CNIL, 3 place de F 2 ans par l'établissement et sera détruite (BO du 16 juin 2005 relatif à l'archivage)

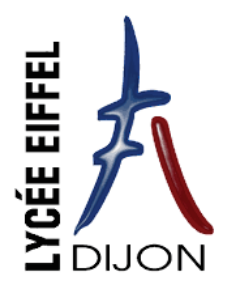

#### **AUTORISATION DE SORTIE DES ELEVES MINEURS**

#### **(EN DEHORS DES COURS ET AUX RECREATIONS)**

Madame, Monsieur,

En dehors des cours, des activités pédagogiques ou en cas d'absence de professeur, les élèves quel que soit leur régime (externe, D.P ou interne) peuvent :

- $\checkmark$  Se rendre au Centre de Documentation et d'Information (en fonction des disponibilités), en étude, au foyer ou dans les cours de récréation
- ¸ Quitter l'établissement : dans ce cas, l'autorisation de sortie de l'établissement pour les élèves mineurs (y compris aux récréations) est soumise à l'autorisation des représentants légaux (CF. le règlement intérieur du lycée Eiffel). **L'élève autorisé à sortir en dehors des heures de cours est sous la responsabilité des responsables légaux.**

**Pour les élèves internes,** la présence dans l'établissement est **obligatoire** de **18h00 à 7h55** (le lendemain). Toute absence au-delà de 18h00 donnera lieu à une autorisation spécifique.

#### **IMPORTANT :**

**Ce que doit faire un élève non autorisé lorsqu'il n'a pas cours : l'élève doit se rendre OBLIGATOIREMENT en salle d'étude.** 

- ¸ Pour les élèves internes : il doit se rendre en **vie scolaire** pour signaler sa présence (signature de leur emploi du temps) et **se rendre en salle d'étude** jusqu'à sa prochaine heure de cours. Il doit se présenter à chaque fois qu'il n'a pas cours entre 8h00 et 17h15 (ouverture de l'internat). La seule **dispense de présence en étude** est accordée entre **11h00 et 13h00**, heure de la pause méridienne.
- ¸ Pour les élèves demi-pensionnaires, il arrive et quitte le lycée à l'heure prévue à son emploi du temps. En cas d'absence d'un professeur, entre deux cours ou en fin de journée, il se rend en étude.

En cas d'absence en étude, les parents seront contactés par la vie scolaire et l'absence enregistrée dans Pronote.

Les responsables légaux ont la possibilité de changer de régime d'autorisation de sortie à tout moment en prévenant par écrit les CPE.

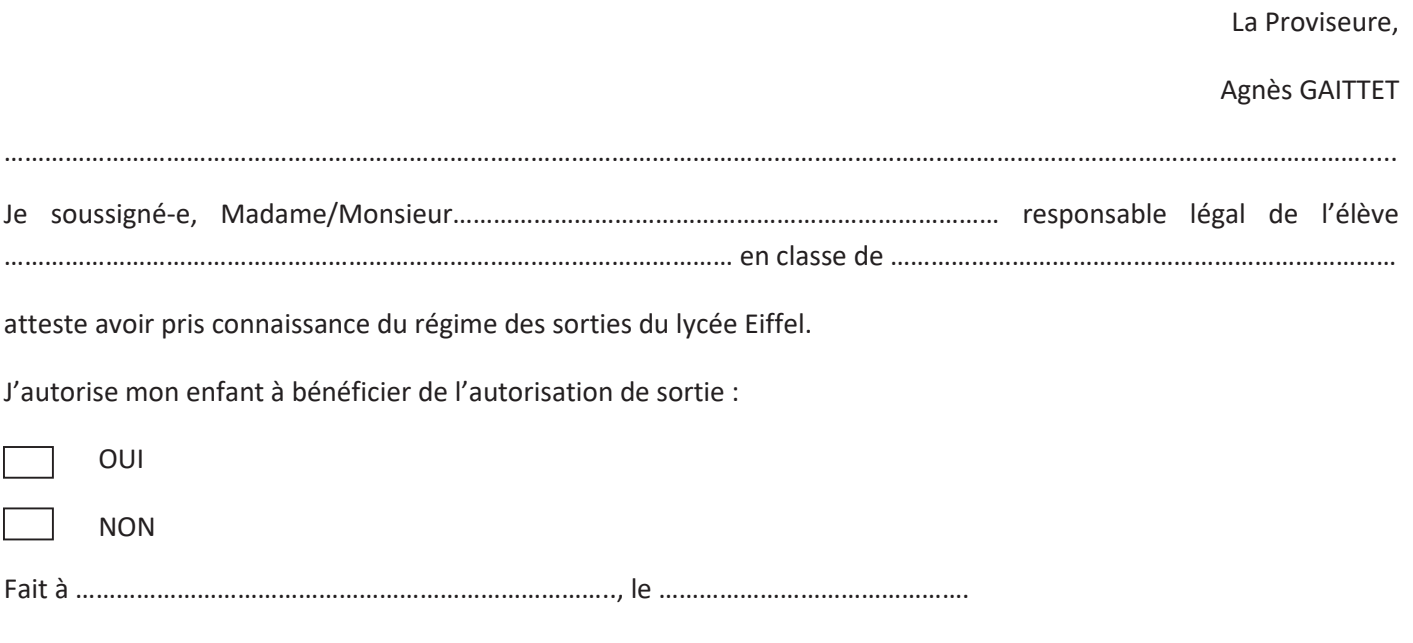

Signature du responsable légal  $\overline{\phantom{0}}$  subsetting the signature de l'élève

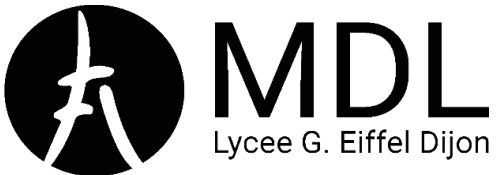

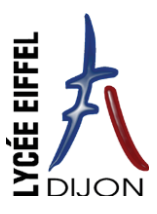

## LA MAISON DES LYCÉENS ADHÉSION 2024/2025

Une MDL existe dans chaque lycée. C'est une **association gérée directement par les élèves**. Elle participe au développement de la vie sociale, culturelle, sportive et développe et soutient des projets sportifs, culturels, humanitaires ou liés à la citoyenneté.

La MDL du Lycée G. Eiffel **anime des clubs** (Musique, Cafétéria, Informatique, Billard et Art).Elle met en place les **photos de** classe et laisse à disposition des Baby-foots dans le Foyer et des jeux d'échec à la cafétéria pour tous les élèves.

L'association **organise des sorties** au Laser-Game ou à la salle d'escalade pour les élèves internes.

**L'adhésion à la MDL permet de participer à toutes les activités de l'association (certaines activités comme les sorties à l'internat pourront nécessiter une petite participation supplémentaire).**

LA **COTISATION DE L'ASSOCIATION EST DE 10€**, ELLE PERMET DE **RÉGLER L'ASSURANCE** ET **D'ENTRETENIR LE MATÉRIEL** MIS A DISPOSITION DES MEMBRES. **POUR EN SAVOIR PLUS** VOUS POUVEZ RETROUVER SUR **NOTRE SITE WEB** ET SUR **LES RÉSEAUX SOCIAUX** LES **PHOTOS** DE NOS ACTIVITÉS AINSI QUE LES **DÉTAILS** DE NOS ACTIONS. **SITE WEB :** https://mdl-lycee-eiffel-dijon.fr/ **INSTAGRAM : mdl.lycee.eiffel**

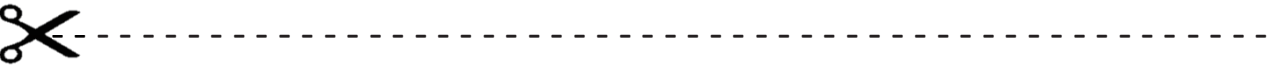

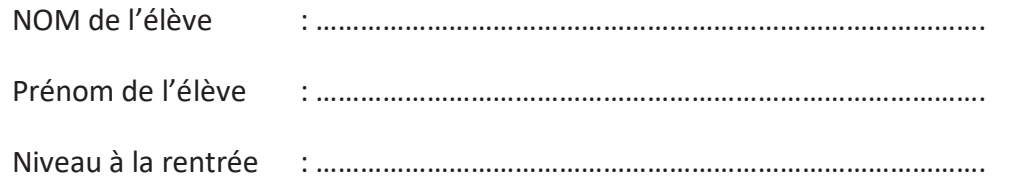

 Adhère à la MDL et **verse un chèque de 10€** à l'ordre de « **MAISON DES LYCÉENS - LYCÉE G. EIFFEL** »

**OU**

 Adhère à la MDL et **verse 10€ en espèces** dans une enveloppe portant la mention « **ADHESION IIMAISON DES LYCÉENS - LYCÉE G. EIFFEL** »

#### *Prière d'inscrire le NOM ET LE PRÉNOM DE L'ÉLÈVE au dos du chèque ou sur l'enveloppe.*

En adhérant à l'association, vous acceptez son Règlement Intérieur et ses Statuts (disponible sur le site web de l'association).

NOUS VOUS REMERCIONS D'AVANCE POUR VOTRE PARTICIPATION.

# **INFOS TRANSPORT**

La Région Bourgogne-Franche-Comté\* vous informe que le site d'inscription aux transports scolaires pour l'année 2024/2025 ouvrira le 10 juin 2024.

Que ce soit pour une première demande ou un renouvellement, les familles qui souhaitent que leur(s) enfant(s) emprunte(nt) les transports scolaires ont l'obligation de procéder à leur(s) inscription(s).

Afin de faciliter l'accès aux transports scolaires dès la rentrée de septembre, il est conseillé de s'inscrire avant le 12 juillet 2024.

Au-delà de cette date, les inscriptions restent néanmoins possibles.

L'ensemble des informations relatives à la procédure d'inscription est disponible ici ou sur le site internet de la Région :

Site internet de la Région

https://www.bourgognefranchecomte.fr/accueil-transport

### **RAPPEL!**

Pour les élèves circulant sur le réseau Mobigo, la carte de transport scolaire est à conserver plusieurs années et sera renouvelée à chaque changement de cycle scolaire (maternelle, élémentaire, collège et lycée). Elle sera réactivée d'une année sur l'autre, à distance, dès que la réinscription sera réalisée et instruite. À chaque montée dans le car, l'élève doit présenter sa carte au conducteur et devant le valideur

Si des familles de votre établissement ne parviennent pas à s'inscrire en ligne, un formulaire papier d'inscription est à télécharger sur le site internet de la Région ou à demander auprès de leur Unité Territoriale.

La Région n'assure pas le transport scolaire des élèves domiciliés et scolarisés au sein des agglomérations de Dijon Métropole et Beaune Côte et Sud.

**RECION BOURGOGNE FRANCHE COMTE** 

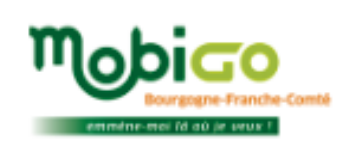

Unité territoriale de Côte-d'Or Direction des Mobilités et des Infrastructures Tel. 03 80 44 41 60 Bureaux : 12 Boulevard de la Trémouille - 21000 DIJON

Siège : 4 square Castan - CS 51857 25031 BESANCON CEDEX

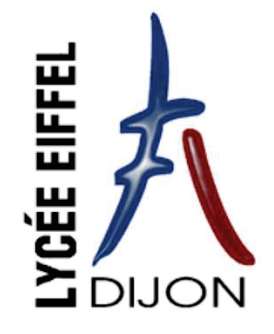

Cahier de

vacances

De la 2nde vers la 1ère

# MATHS

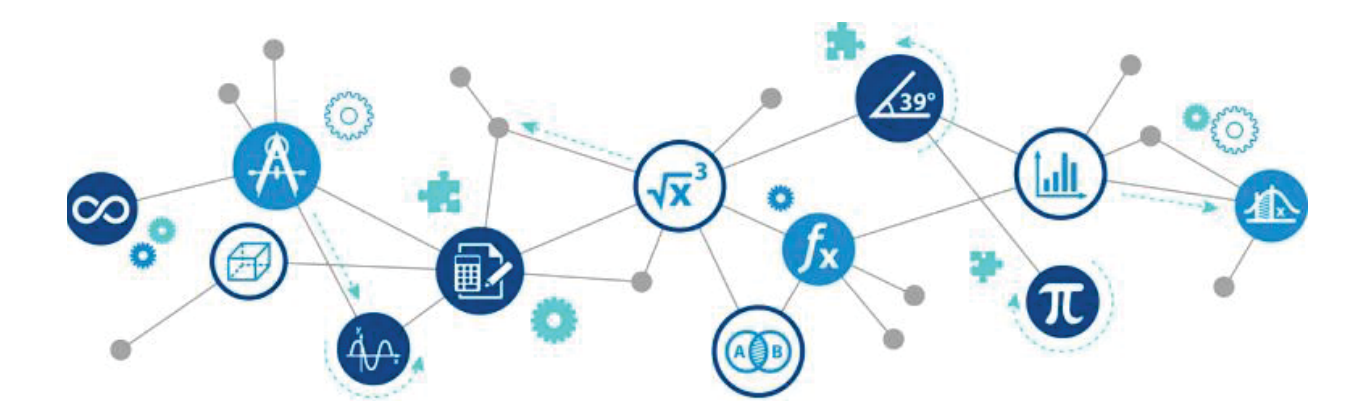

Afin de bien préparer l'entrée en 1<sup>ère</sup>, nous recommandons à nos futurs élèves de faire ces quelques exercices. Ils correspondent à l'ensemble des notions de 2<sup>nde</sup> qui doivent être maîtrisées pour aborder la classe de 1<sup>ère</sup> sereinement.

Le corrigé est disponible en suivant ce lien :

http://lyc21-eiffel.ac-dijon.fr/docs/cahier-de-vacances\_2nde-vers-1ere\_corr.pdf

ou en scannant le QR-Code :

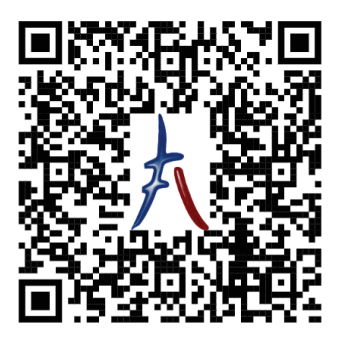

#### **Exercice 1 Calculs**

**1.** Simplifier :

$$
\frac{3x^3 - 2x^2 + x}{x}
$$

 $(10^n)^2 \times 10^{-5}$  $10^{1+n}$ 

> $(2n)^3 \times n^5$  $(2n^3)^2$

**2.** Simplifier :

**3.** Simplifier :

**4.** Simplifier :

$$
\frac{2x^4}{6} \times \frac{9}{x^7} \times \frac{x}{2}
$$

**5.** Mettre au même dénominateur la somme suivante :

$$
A = \frac{3}{x-1} + \frac{4}{x}
$$

**6.** Mettre au même dénominateur la somme suivante :

$$
A = \frac{2x}{3} + \frac{1}{6}
$$

#### **Exercice 2 Problèmes**

**1.** A quelle fraction d'une heure correspondent 11 min et 18 sec ?

**2.** Marc possède des billes. Il les répartit équitablement en 4 tas. Le double du tiers du nombre de billes de chaque tas vaut 16. Combien Marc a-t-il de billes en tout ?

**3.** Un homme possède un troupeau de 17 chèvres. Il en lègue la moitié à son premier fils, le tiers à son second fils et le neuvième à son 3<sup>e</sup> fils. La répartition étant impossible à faire, le sage du village ajoute une chèvre, portant le total à 18 chèvres. Il en donne donc 9 au premier fils, 6 au second et 2 au 3<sup>e</sup> fils. Il récupère ensuite sa chèvre. Comment est-ce possible ?

**4.** Un escargot est dans un trou de 2m de profondeur. Le premier jour il monte un mètre. Mais la nuit, il retombe au fond du trou. Persévérant, chaque jour, il avance 20% plus loin que la veille avant de retomber au fond du trou, la nuit. Au bout de combien de jours sortira-t-il du trou ?

**5.** Un pépiniériste vend 3/5 de ses plantes le matin, puis 1 quart de ce qui lui reste l'après-midi. Sachant qu'il vend 200 plantes de plus le matin que l'après-midi, combien avait-il de plantes au début de la journée ?

## Racines carrées

#### **Exercice 3**

**1.** Mettre sous la forme  $a\sqrt{b}$  où b est un entier le plus petit possible :

$$
A = \sqrt{50}
$$
  

$$
B = \sqrt{108}
$$

**2.** Mettre sous la forme  $\frac{a\vee b}{c}$  où *b* est un entier le plus petit possible et  $\frac{a}{c}$  une fraction irréductible:

$$
C = \frac{1}{\sqrt{2}}
$$

$$
D = \frac{6}{\sqrt{3}}
$$

**3.** Développer et simplifier :  $E = (1 + \sqrt{3})^2$ 

## Fonctions

#### **Exercice 4**

On considère la fonction f définie sur [-5; 5] dont la courbe représentative est donnée ci-dessous :

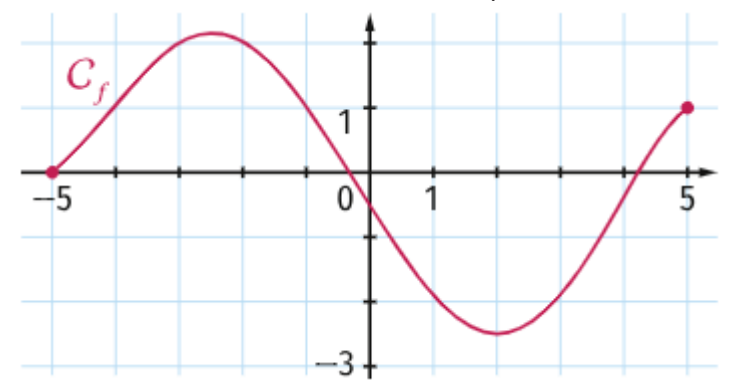

Répondre aux questions suivantes à l'aide du graphique :

- **1.** Que vaut  $f(2)$  ?
- **2.** Résoudre graphiquement  $f(x) = 1$ .
- **3.** Résoudre graphiquement  $f(x) \leq -2$ .
- **4.** Donner le tableau de signe de la fonction f sur [−5;5].
- **5.** Donner le tableau de variation de la fonction f sur [−5; 5].

## Equations

#### **Exercice 5**

#### **Exercice 6**

- **1.** Résoudre dans ℝ les équations suivantes : (a)  $(x-1)^2 = 49$ 
	- (b)  $(5 x)(3x 1) (4x + 2)(5 x) = 0$

(c) 
$$
\frac{2x+1}{x-1} = 0
$$

(d) 
$$
\frac{1}{x+1} + \frac{2}{2-x} = 0
$$

**1.** Résoudre dans ℝ l'inéquation :

$$
(4-3x)(5x+2) < 0
$$

**2.** Résoudre dans ℝ l'inéquation :

$$
\frac{x-3}{6+2x} \ge 0
$$

**2.** Résoudre dans ℝ les inéquations suivantes :  $(a) - 2x + 5 > 13$ 

$$
(u) - 2x + 3 \leq 13
$$

(b)  $4x + 5 < 3(x - 1) + 3$ 

#### **Exercice 7**

On se place dans un repère orthogonal.

- **1.** Soit A le point de coordonnées  $(0, 7)$  et B le point de coordonnées  $(3, 1)$ . Donner une équation cartésienne de la droite  $(AB)$ .
- **2.** Soit C le point de coordonnées  $(3; 4)$  et D le point de coordonnées  $(9; 8)$ . Donner une équation cartésienne de la droite  $(CD)$ .
- **3.** Déterminer l'équation réduite de la droite  $\Delta$  de pente  $m = -3$  et qui passe par  $E(2, -1)$ .
- **4.** Soit *d* la droite passant par le point  $P(1; 4)$  et dont un vecteur directeur est  $\vec{u}(-2; 3)$ . Donner une équation cartésienne de d.
- **5.** Tracer dans le repère la droite  $d_1$  dont une équation cartésienne est  $2x y + 5 = 0$ . Tracer dans le repère la droite  $d_2$  dont une équation cartésienne est 2x − 5 = 0. Tracer dans le repère la droite  $d_3$  dont l'équation réduite est  $y = \frac{3}{2}$  $\frac{3}{2}x + \frac{5}{2}$ .

**6.** Pour chacune des droites ci-dessous, déterminer le coefficient directeur (s'il existe) et les coordonnées d'un vecteur directeur.

Pour  $d_4$  et  $d_5$ , donner une équation cartésienne. Pour  $d_6$  et  $d_7$ , donner l'équation réduite.

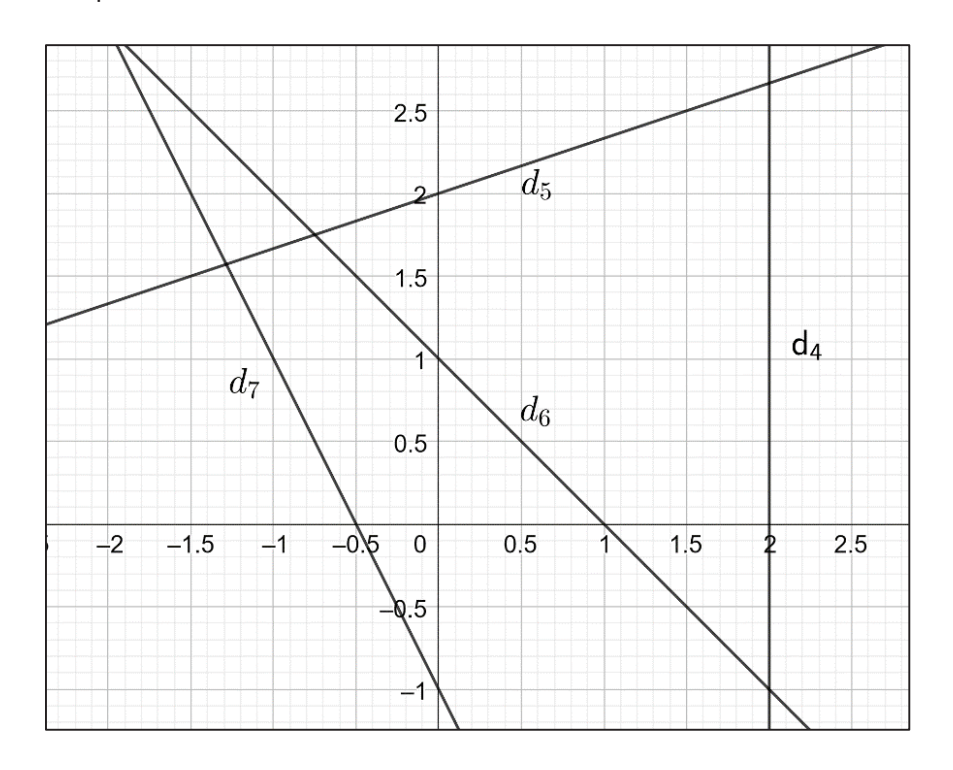

- **7.** Soit  $d_8$  la droite d'équation  $2x 3y + 5 = 0$  et  $d_9$  la droite d'équation  $-5x + 2y 1 = 0$ .
- Démontrer que les droites  $d_8$  et  $d_9$  sont sécantes et calculer les coordonnées de leur point d'intersection.
- **8.** Même question pour les droites  $d_{10}$  et  $d_{11}$  d'équations respectives  $3x + 2y 3 = 0$  et  $4x 3y + 2 = 0$ .

#### **Exercice 8**

Lola, qui n'a pas souscrit de forfait, a constaté que, chez son opérateur téléphonique, 30 min de communication et 50 SMS coûtent 19,50 € alors que 50 min de communication et 100 SMS coûtent 35 €.

Déterminer le prix d'une minute de communication et le prix d'un SMS.

#### **Exercice 9**

Un chocolatier souhaite proposer un nouveau chocolat avec 40% de cacao. Pour cela, il prévoit de fondre et mélanger du chocolat noir avec 70% de cacao et du chocolat au lait avec 20% de cacao.

On note  $x$  (respectivement  $y$ ) la masse, en kg, de chocolat noir (respectivement au lait) nécessaire pour obtenir 1 kg du nouveau chocolat.

**1.** Justifier que le couple  $(x; y)$  doit être solution du système :

$$
\begin{cases} 0.7 x + 0.2 y = 0.4 \\ x + y = 1 \end{cases}
$$

- **2.** Résoudre ce système.
- **3.** Conclure en indiquant au chocolatier le mélange à effectuer.

## Vecteurs

#### **Exercice 10**

ABCD est un parallélogramme de centre O. I, J, K et L sont les milieux respectifs des segments [BC], [DC], [AD] et [AB]. Compléter les égalités :

- a.  $\overrightarrow{KL} + \overrightarrow{OC} = \overrightarrow{A}$ ...
- b.  $\overrightarrow{OA} + \overrightarrow{OB} = \overrightarrow{I}$ ...
- c.  $\overrightarrow{DK} + \overrightarrow{II} = \overrightarrow{M} \cdot \overrightarrow{A}$
- d.  $\overrightarrow{IB} + \overrightarrow{AO} = \overrightarrow{C}$
- e.  $\overrightarrow{IO} + \overrightarrow{BO} = -\overrightarrow{L}$  …
- f.  $\overrightarrow{OD} \overrightarrow{IO} = \overrightarrow{B} ...$
- g.  $\overrightarrow{AB} \overrightarrow{CI} \overrightarrow{IC} = \overrightarrow{...}$

# $\overline{1}$ D

#### **Exercice 11**

Soit ABCD un carré de longueur 1, ABE et CFD sont des triangles équilatéraux. Soit H le projeté orthogonal de E sur la droite (AB).

- 1. Calculer la longueur EH.
- 2. Dans toute la suite, on considère le repère orthonormé  $(A, \overrightarrow{AB}, \overrightarrow{AD})$ .
	- a. Déterminer les coordonnées de tous les points de la figure dans ce repère.
	- b. En déduire que les points D, E et F sont alignés. *(On pourra déterminer les coordonnées de vecteurs judicieusement choisis afin de démontrer qu'ils sont colinéaires)*

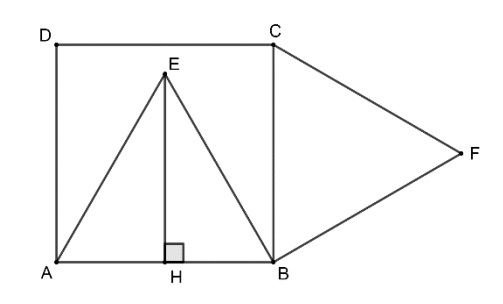